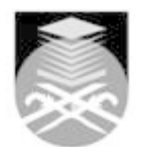

## **UNIVERSITI TEKNOLOGI MARA IDT113: SKETCHING AND RENDERING TECHNIQUES**

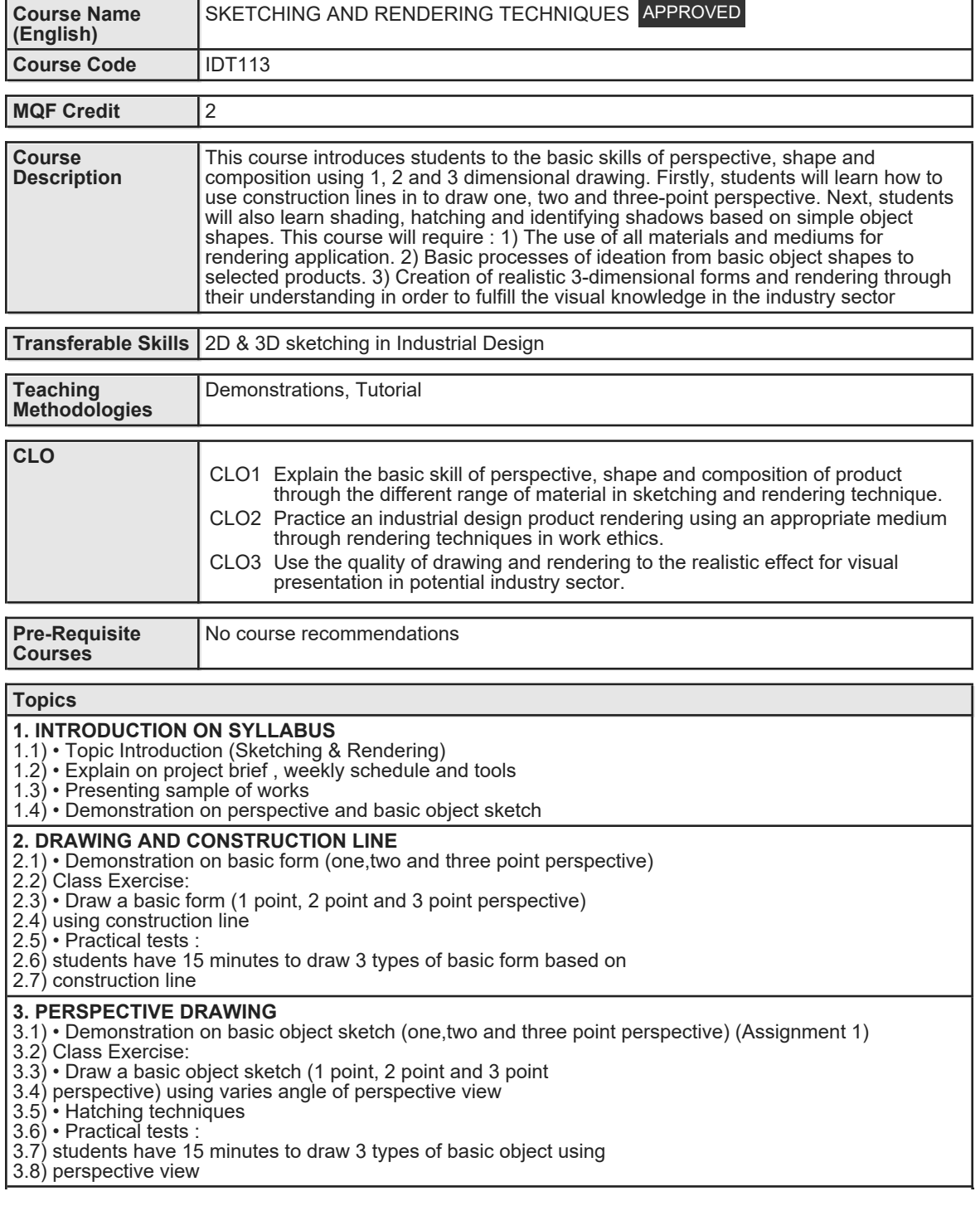

Faculty Name : COLLEGE OF CREATIVE ARTS **Start Year : 2018** © Copyright Universiti Teknologi MARA Review Year : 2018

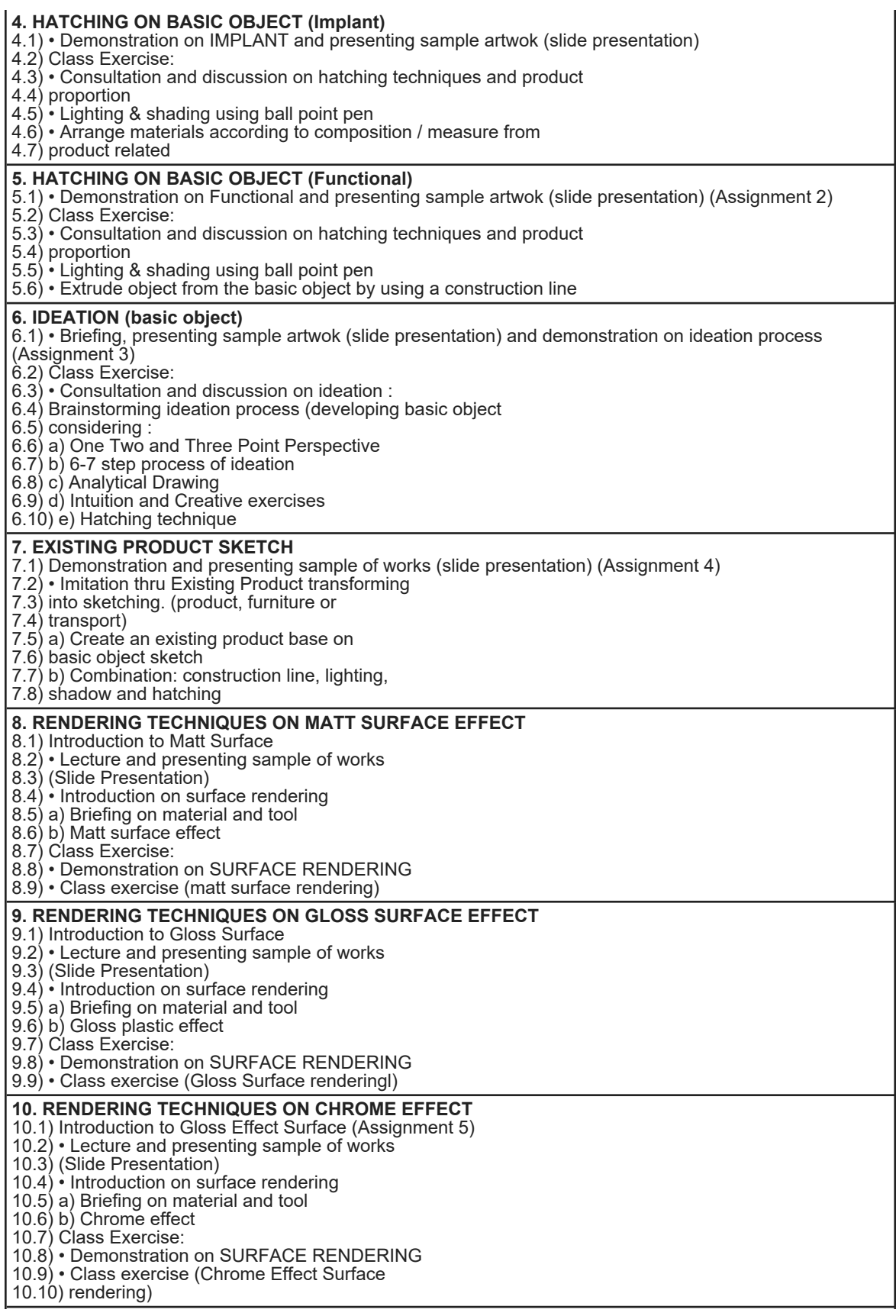

Faculty Name : COLLEGE OF CREATIVE ARTS **Start Year : 2018** © Copyright Universiti Teknologi MARA Review Year : 2018 **11. FINAL RENDERING TECHNIQUES**

11.1) Briefing on Final rendering

11.2) • Lecture and presenting sample of works 11.3) (Slide Presentation)

11.4) Class Exercise:

11.5) • Demonstration on Final Rendering

11.6) Final Assignment: Final Rendering

11.7) • Select one existing product design for final

11.8) rendering (product / furniture / transport).

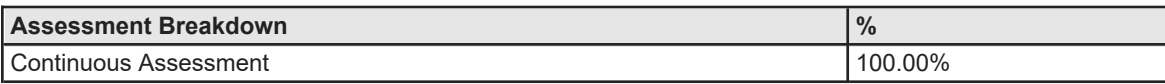

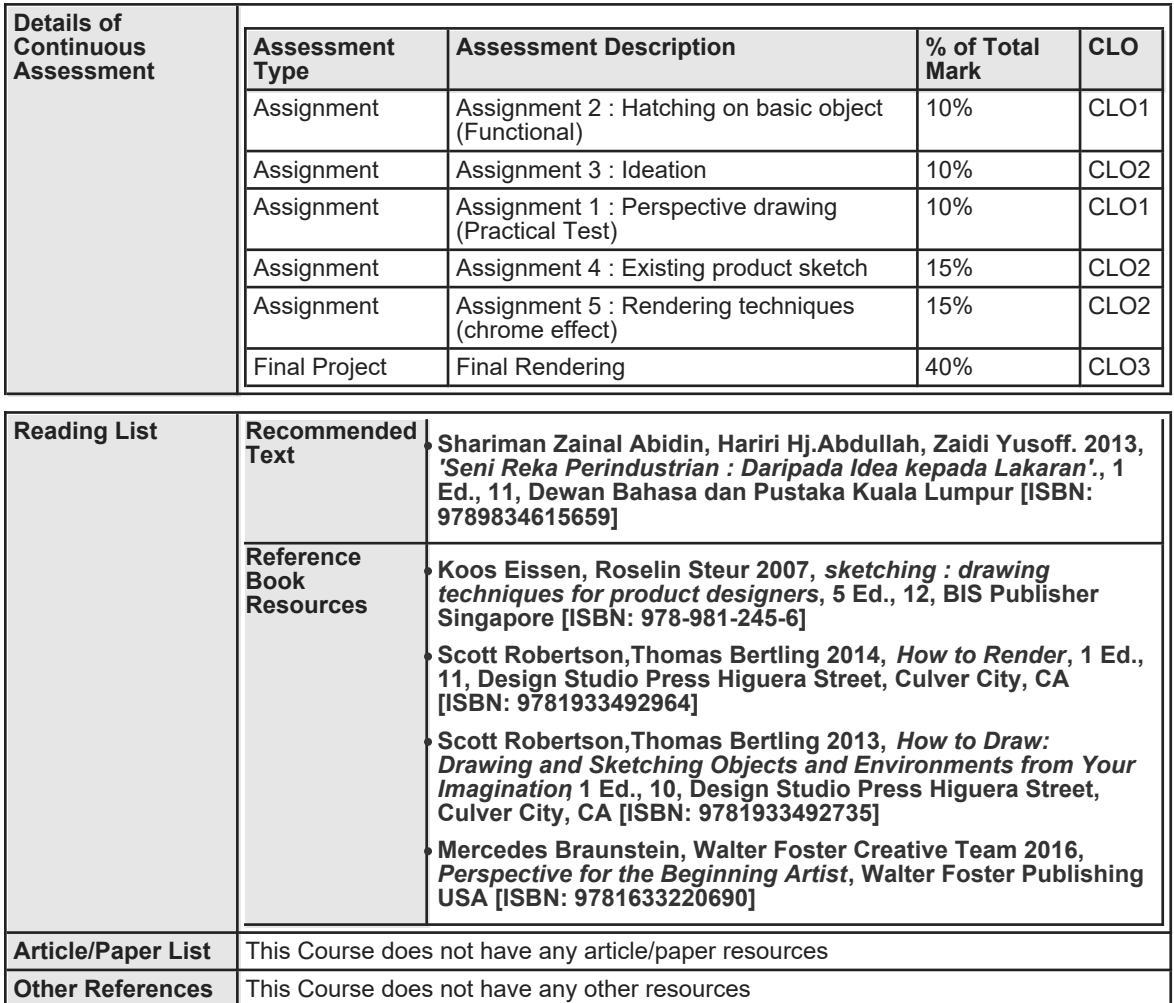